# earthbarycen

June 2, 2019

#### Abstract

Convert time tags from the local satellite frame to earth-based Barycentric Dynamical Time

## 1 Instruments/Modes

not applicable

### 2 Use

pipeline processing no interactive analysis yes

## 3 Description

### 3.1 Introduction

The earthbarycen task converts times expressed in the local satellite frame to Barycentric Dynamical Time (TDB) at a given point on the Earth. In more detail, the task requires as main input a table in a data set which contains a column with times in XMM MET (Mission Elapsed Time) frame[1]. On this table, the following operations are carried out:

- 1. Check whether the earthbarycentric conversion has been performed already (based on value of attribute TIMEREF) and, if found true, exit
- 2. Correct all time tags stored in a specified column of the table
- 3. If a Good Time Interval extension exists, convert all interval start and stop times to TDB as well
- 4. Correct all time tags stored in the EXPOSU tables, if the parameter processexposutables is enabled.
- 5. Update the values of the attributes TIMEREF, TSTART, TSTOP, and TELAPSE where necessary

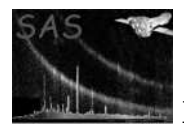

In accordance with NASA/OGIP recommendations, the value of the TIMEREF keyword is either LOCAL or SOLARSYSTEM depending on whether the times are expressed in local satellite time or TDB. Note that the conversion to TDB does not affect the actual *time system* in use, i.e., all times keep being referred to the fixed mission reference time 1998-01-01T00:00:00 TT [1].

The conversion of a satellite time tag to TDB requires the knowledge of the satellite's position at that time. Therefore, the task needs access to the orbit file in the ODF which covers the time period in question. This access is done transparently via the ODF access layer which, however, needs to be pointed to the directory containing the ODF.

In addition to the satellite position data, the time conversion algorithm in use by **earthbarycen** requires the barycentric vectors for the time period in question to be known a priori. This information is comprised in the JPL ephemeris data set in FITS format which is part of the barycen package.

## 4 Parameters

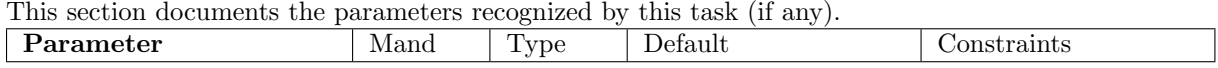

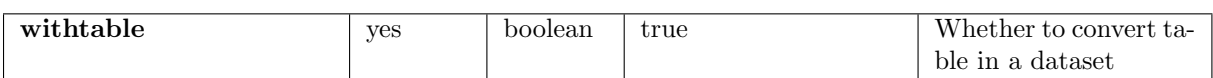

should be set to true if a table containing events to correct has been specified and to false otherwise.

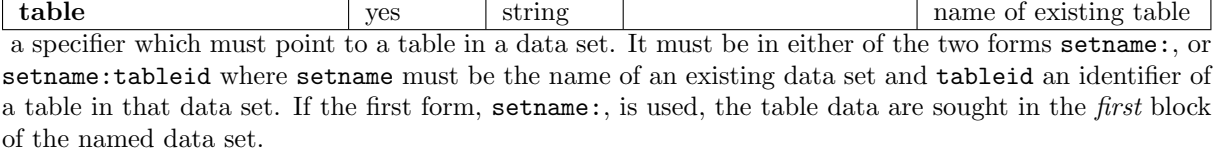

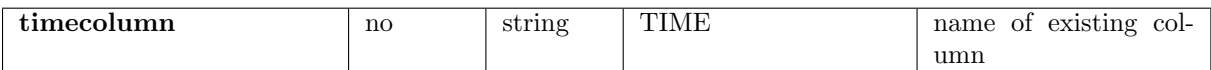

the name of an existing column of type real64 in the table given via the parameter table (see Sect. 4). The values in the column are interpreted as XMM MET tags and corrected for earthbarycentric propagation delays. Please note: This process is irreversible - if the original time column is to be kept a copy of the data set should be made a priori.

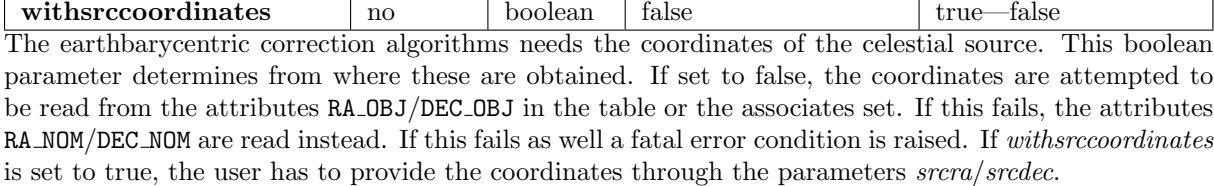

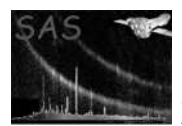

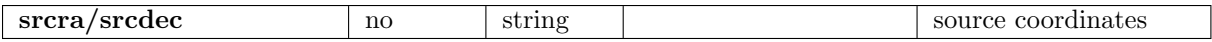

If withsrccoordinates is set to true the coordinates of the celestial source have to be specified through these parameters in the equatorial, earth-centered J2000 reference frame. Recognized formats are for srcra (Right Ascension)

- 1. 123.45678 (decimal degrees)
- 2. 23 59 59.1223
- 3. 23h59m59.1234s

and for srcdec (Declination)

- 1. 123.45678 (decimal degrees)
- 2. 20 18 59.1223
- 3. 20o18'59.1234"

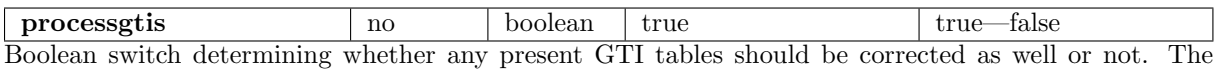

parameter has no effect if the set does not contain any GTI tables.

processexposutables no boolean true  $\overline{\phantom{a}}$  true—false Boolean switch determining whether any present EXPOSU tables should be corrected as well or not. The parameter has no effect if the set does not contain any GTI tables.

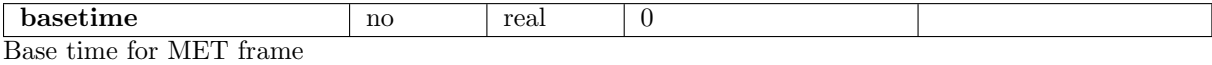

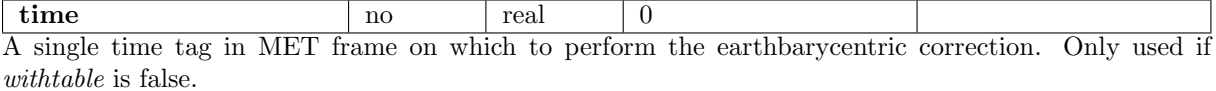

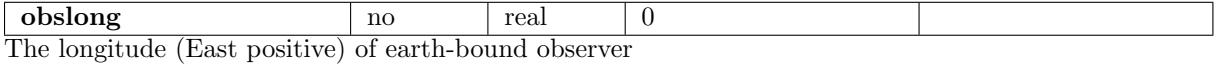

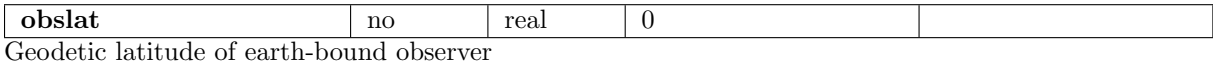

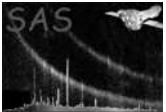

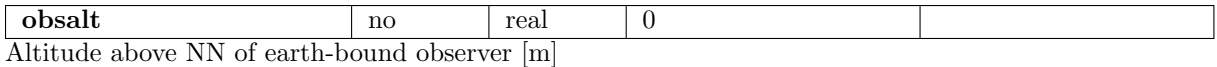

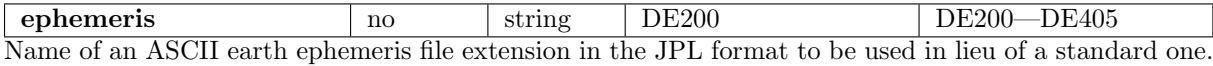

This file contains earthbarycentric vectors needed by the TDB conversion algorithm.

### 5 Errors

This section documents warnings and errors generated by this task (if any). Note that warnings and errors can also be generated in the SAS infrastructure libraries, in which case they would not be documented here. Refer to the index of all errors and warnings available in the HTML version of the SAS documentation.

#### ThisIsNotXMM (error)

No XMM data set given

#### NoCorrectionNecessary (error)

The specified table has already been processed with earthbarycen

### NoEphemerisFile (error)

The JPL ephemeris file was not found

#### NoPositionData (error)

There is no position data available for a particular time  $-$  set time to NaN

#### EXPOSUTableSelected (warning)

An EXPOSU table was selected as input table, in this case, any other EXPOSU table will be corrected.

corrective action: If you want to correct all the EXPOSU tables, introduce as input the EVENTS table.

#### NoSuchAttribute (warning)

A keyword, representing the start or end date of the observation is missing from the input table

corrective action: The absolute time values may be wrong if this key word isn't set correctly. If this is important to you then add the keyword to the file header

#### TDBConversionImpossible (warning)

The date of the start or end of the observation, taken from the file header keywords, could not be understood

corrective action: Check that the DATE-OBS and DATE-END keywords are written correctly in the table header

### 6 Input Files

1. a data set with a table containing a time column to be processed

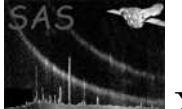

## 7 Output Files

1. the input data set with modified time column

# 8 Algorithm

```
subroutine earthbarycen
```

```
check if earthbarycentering has been applied already - if yes, exit
locate ODF orbit file
locate earth ephemeris file
foreach row in table
    compute TBD from time value of current row
end
update timing related attributes
foreach GTI extension
   forach row in GTI table
      compute TBD of START and STOP time
   end
end
```
# 9 Future developments

end subroutine earthbarycen

## References

[1] Time system standards in XMM science data sets, TN to be written by TBD

# References